<span id="page-0-0"></span>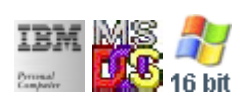

#### **Note: This IBM PC BIOS API call is for DOS/Win16 personality only. Use [Family API](https://www.osfree.org/doku/doku.php?id=en:docs:fapi) for portability.**

#### **Note: [osFree Macro Library](https://www.osfree.org/doku/doku.php?id=en:docs:macrolib) provides macros for most of functions**

2022/03/13 05:41 · prokushev · [0 Comments](https://www.osfree.org/doku/doku.php?id=en:templates:biosint#discussion__section)

# **Int 17H, AH=01H**

# **Version**

IBM 5150 and higher

## **Brief**

Initialize printer port

# **Family API**

[DosDevIOCtl](https://www.osfree.org/doku/doku.php?id=en:docs:fapi:dosdevioctl)

## **Input**

- $\bullet$  AH = 01h
- $\bullet$  DX = printer number (00h-02h)

#### **Return**

• AH = printer status (see  $\#00631$ )

### **Macro**

INCLUDE BIOS.INC

@PrnInit 0

#### **Notes**

some printers report that they are ready immediately after initialization when they actually are not; a more reliable result may be obtained by calling AH=02h after a brief delay

## **Note**

Text based on [Ralf Brown Interrupt List Release 61](http://www.cs.cmu.edu/~ralf/files.html)

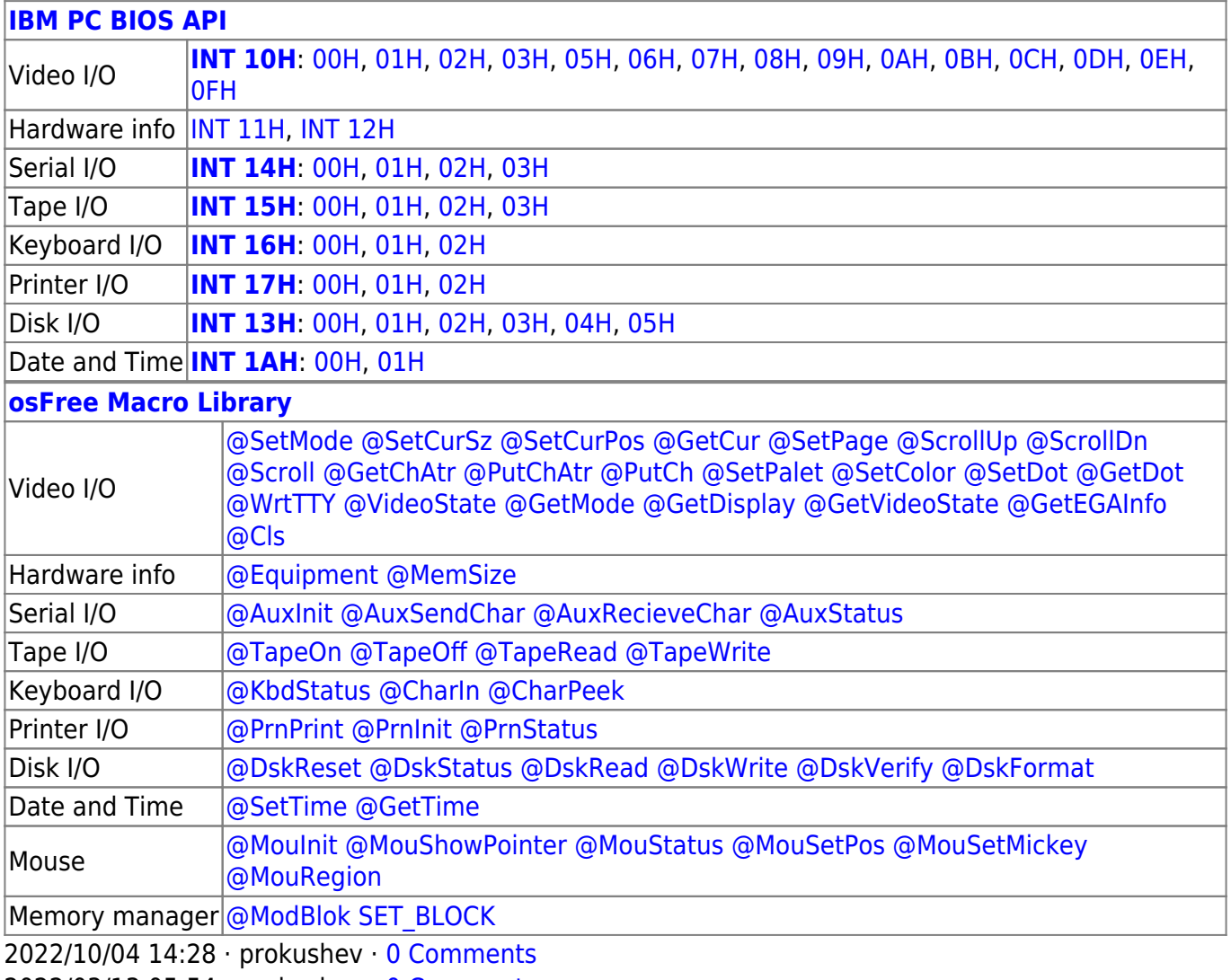

2022/03/13 05:54 · prokushev · [0 Comments](https://www.osfree.org/doku/doku.php?id=en:templates:biosapi#discussion__section)

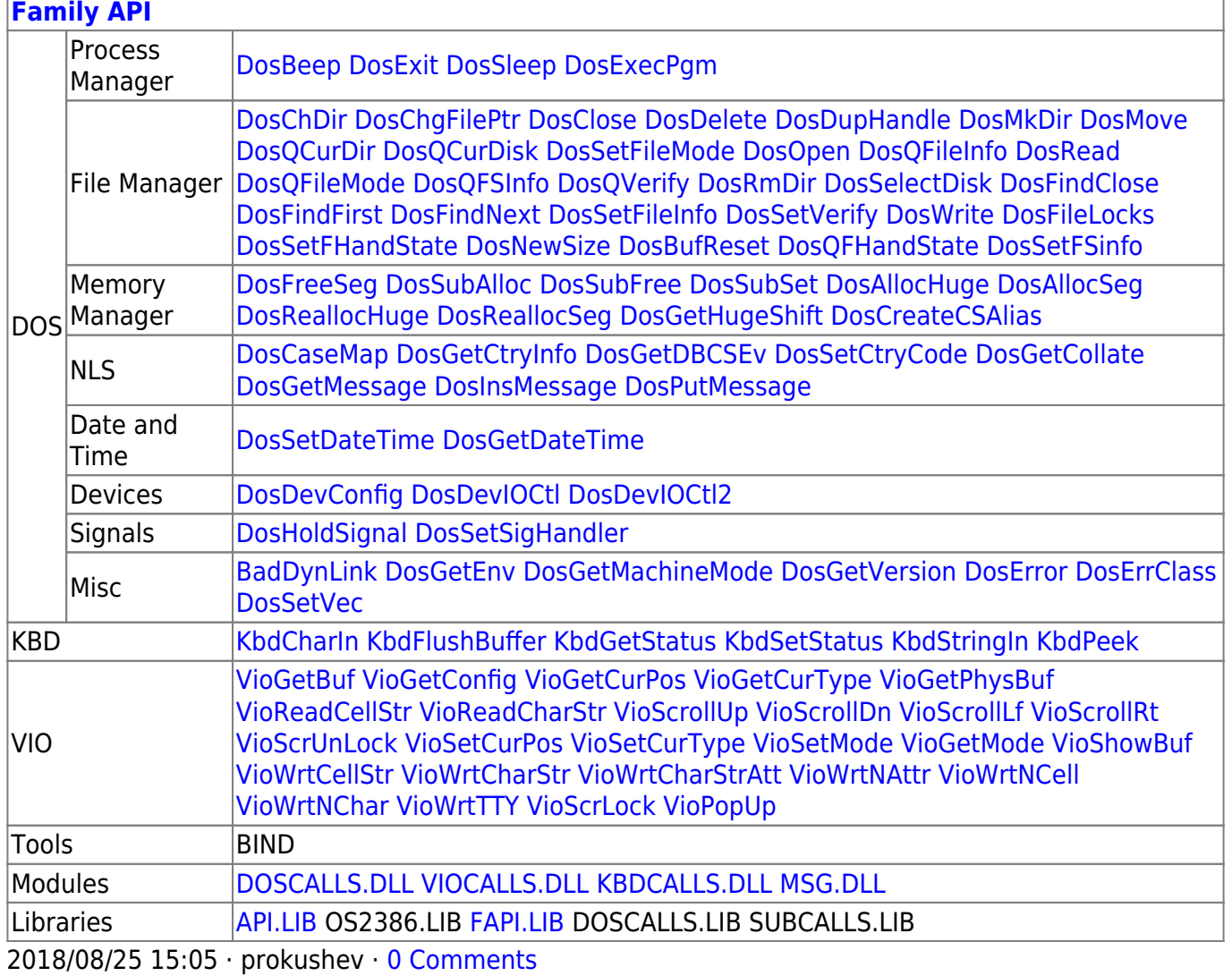

From:

#### https://www.osfree.org/doku/ - osFree wiki

Permanent link:

https://www.osfree.org/doku/doku.php?id=en:docs:bios:api:int17:01

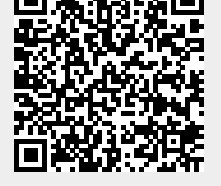

Last update: 2022/03/26 14:44